## Data Visualization for Incident Management in Technology Operations

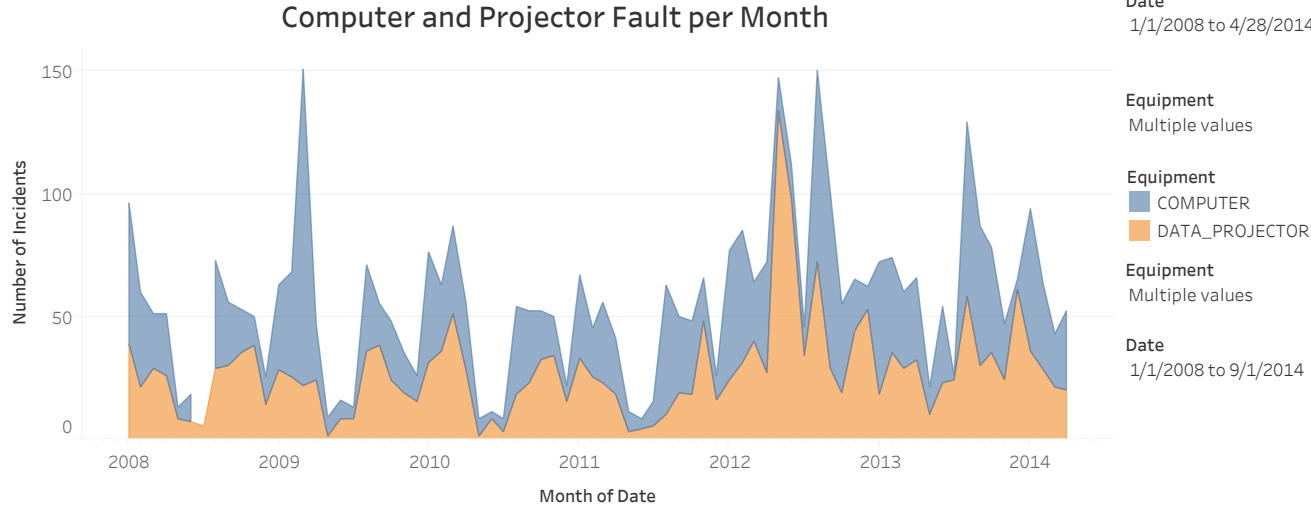

Computer and Projector Fault per Month (Bar Chart)

This is an example in Tableau using multidimensional filters that uses "slider" (not visible in pdf) to select the time range for flexible data visualization.

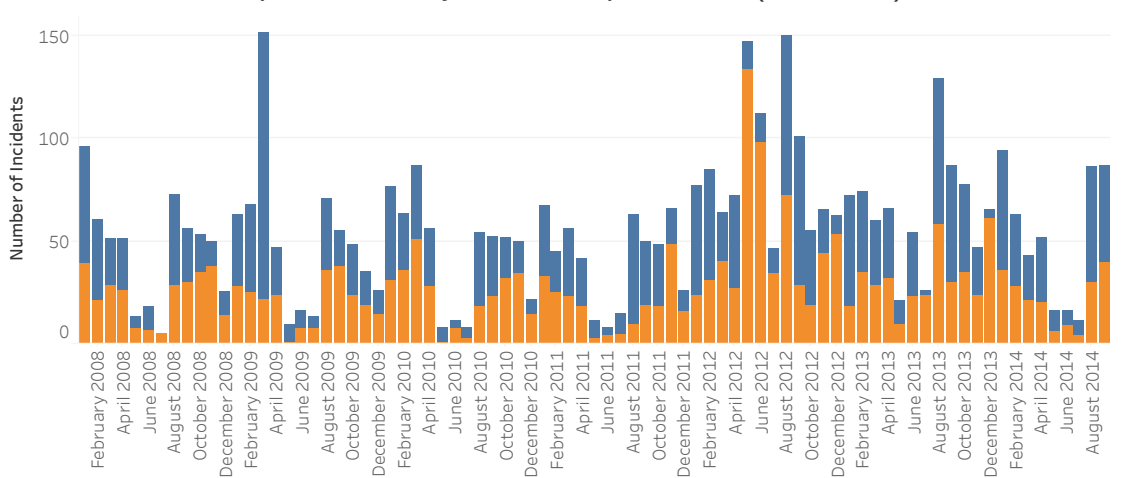

1/1/2008 to 9/1/2014

Date 1/1/2008to4/28/2014

Multiplevalues